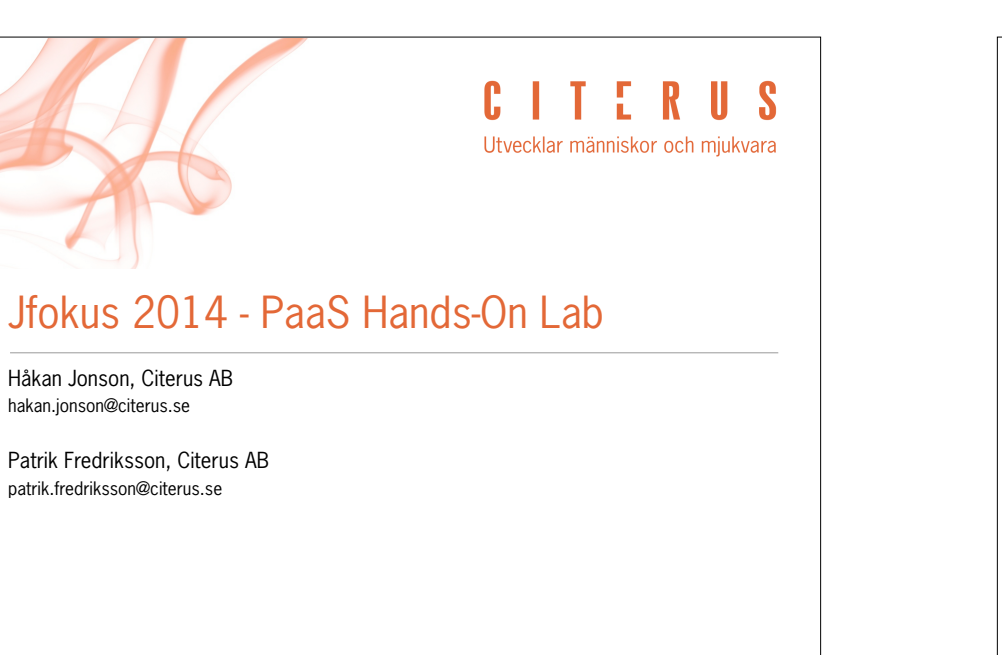

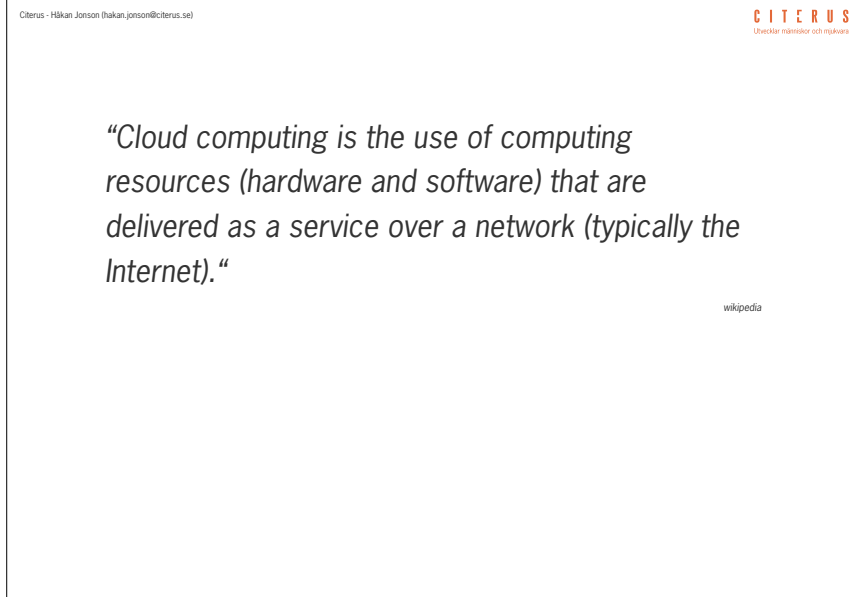

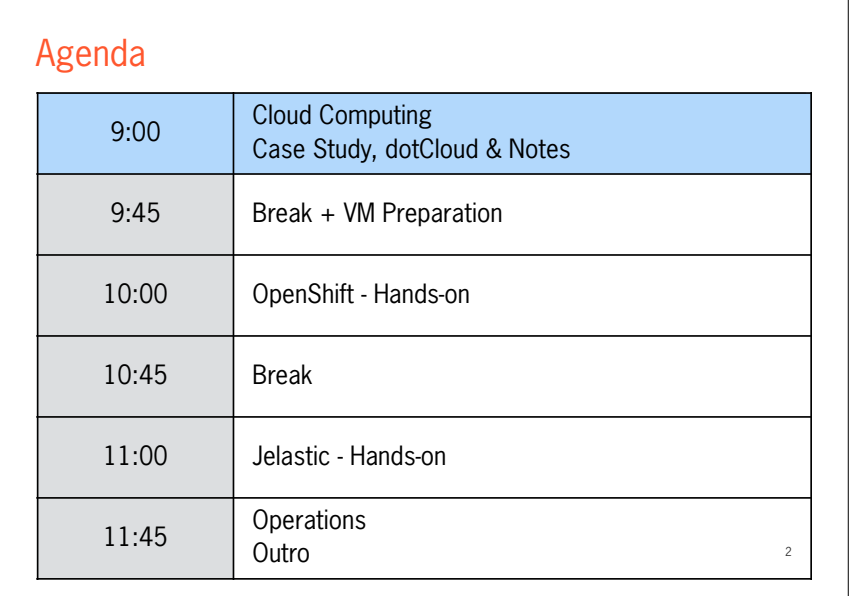

#### Citerus - Håkan Jonson (hakan.jonson@citerus.se)

Citerus - Håkan Jonson (hakan.jonson@citerus.se)

# National Institute of Standards and Technology

- On-demand self-service
	- *• provision of cloud resources on demand whenever they are required*
- Broad network access
	- *• available for access from a wide range of devices from a wide range of locations that offer online access*
- Resource pooling
	- *• a pool of resources that can be allocated to many different tenants*
- Rapid elasticity
	- *• ability to scale resources both up and down as needed*
- Measured service
	- *• aspects of the cloud service are controlled and monitored by the cloud provider*

CITERUS

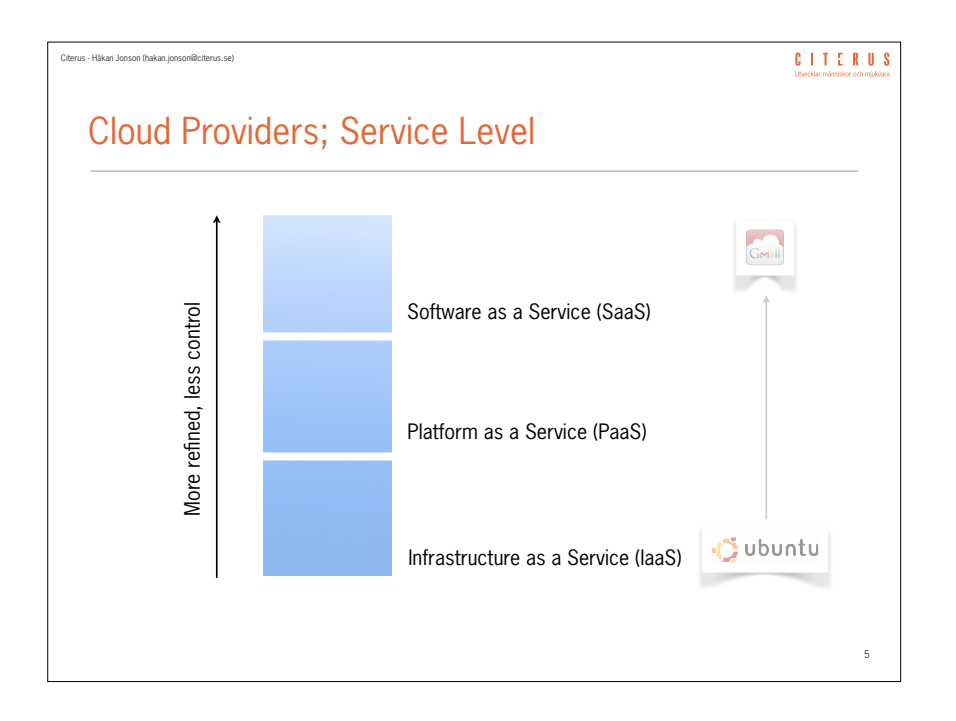

# Citerus - Håkan Jonson (hakan.jonson@citerus.se) CITERUS Choice of Provider; Things to Consider • Level of Maturity • Deployment Routines • Tooling • Administration • Monitoring • Infrastructure and Service Stack • Language Support (Services) • SLA and Legal Considerations • Pricing

7

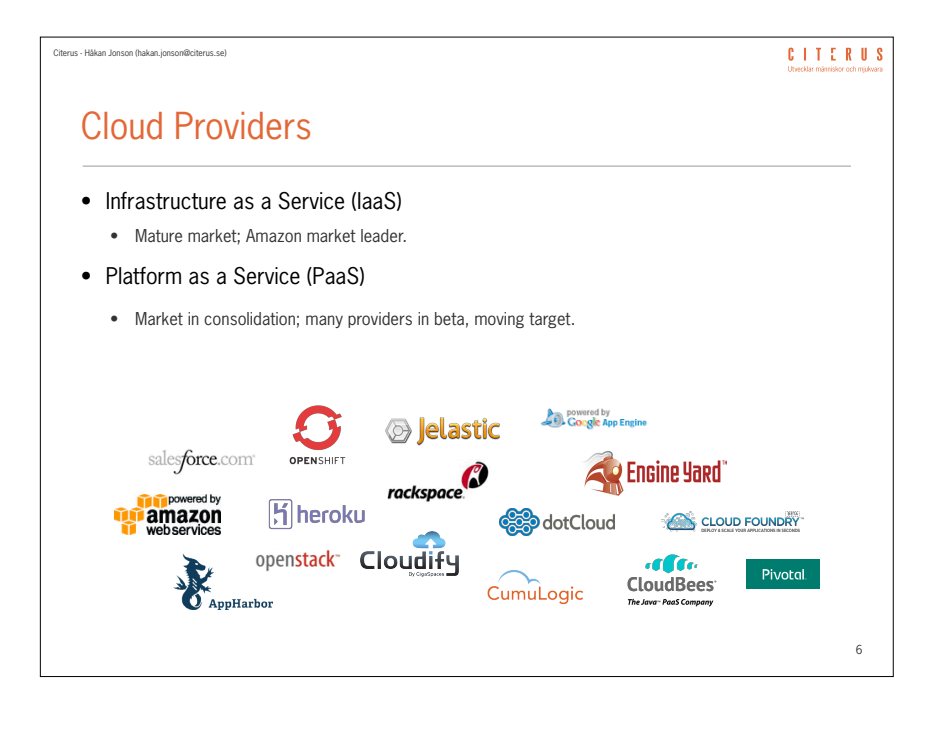

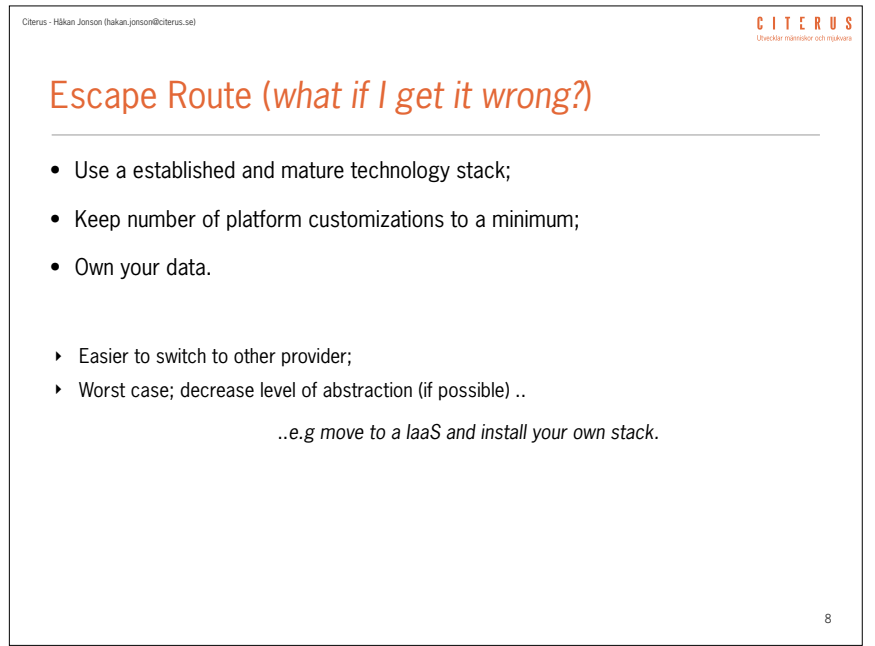

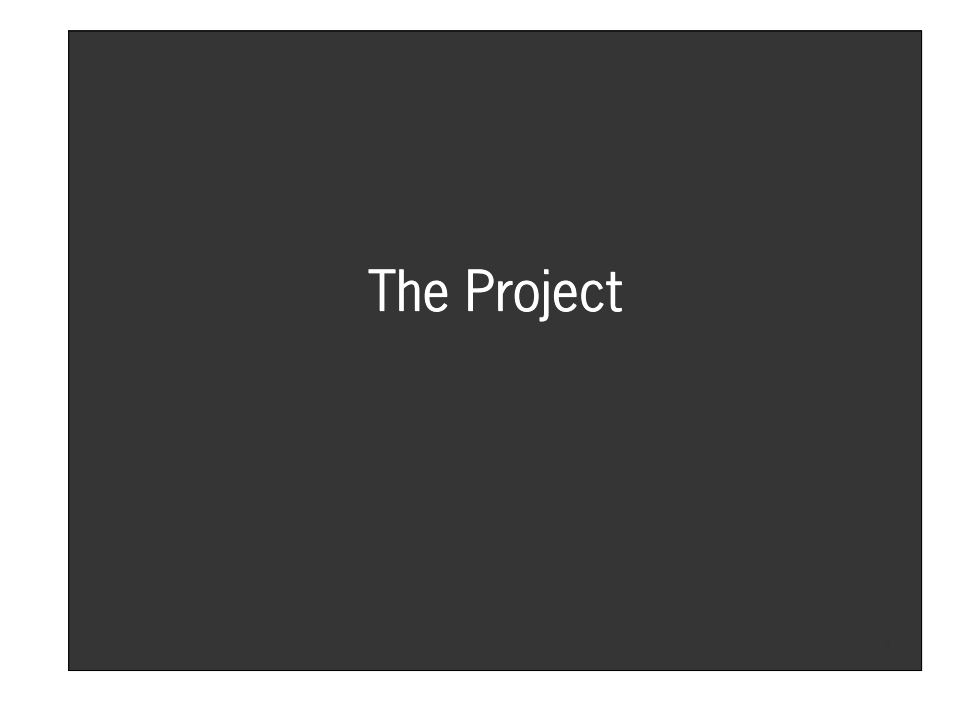

## Reflections & Lessons Learned • Own Your Data / Avoid Platform Customizations • Turned out extremely well when we eventually switched platform; system migration including transfer of live data took apx. 3 hours. • Geographical Location / Network Latency • Depending on your type of system network latency might be of interest; geographical location does indeed matter if low ping is required. • Quality of Support Organization / SLA • Communication between time zones hurts; using a provider with support office hours in US Pacific Time gives you a GMT+1 window between apx. 16.00 - 18.00 (if you work typically office hours yourself). • Pricing

• It's easy to forget that you probably need a couple of mirrored environments when you calculate prices in the payfor-what-you-use price model (e.g stage and test); price will thus probably be higher than expected.

#### 10

**CITERUS** 

**CITERUS** 

# Linux VM Image **Overview**

#### Citerus - Håkan Jonson (hakan.jonson@citerus.se)

Citerus - Håkan Jonson (hakan.jonson@citerus.se)

### Installed Software

- Ubuntu 13.10 (32-bit)
- IntelliJ IDEA 13 Community Ed with Cursive Clojure EAP plugin
- Java OpenJDK 1.7

#### Command line tools in PATH

**mvn** - Maven, Java build tool

**lein** - Leiningen, Clojure build tool

**git** - Git, distributed version control system

**rhc** - Red Hat OpenShift command line interface

**heroku** - Heroku Toolbelt, command line interface

12

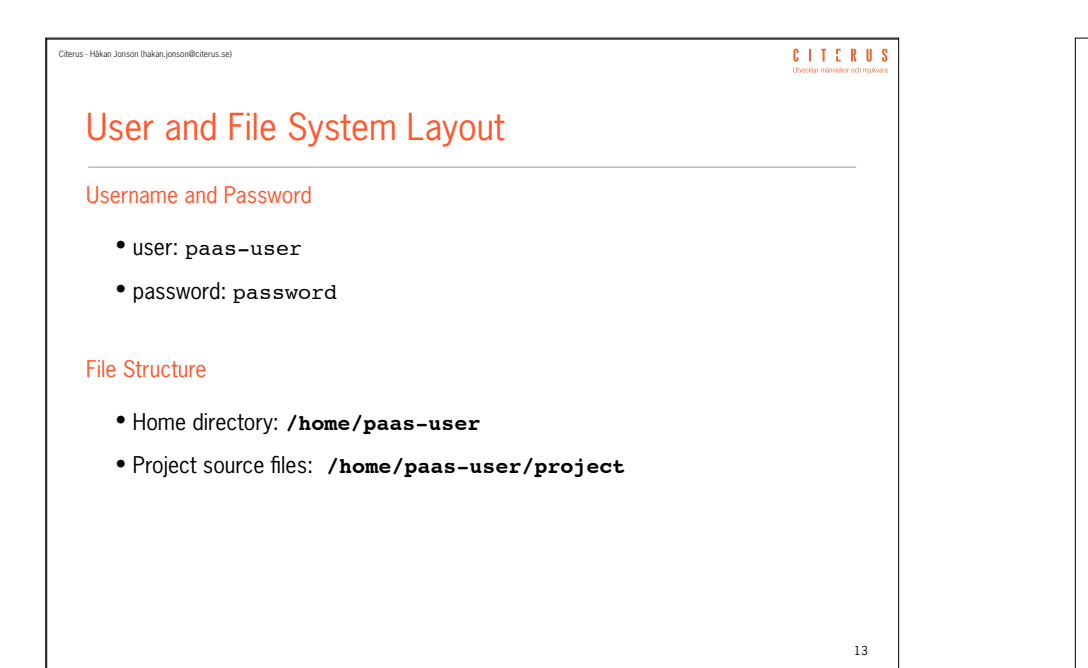

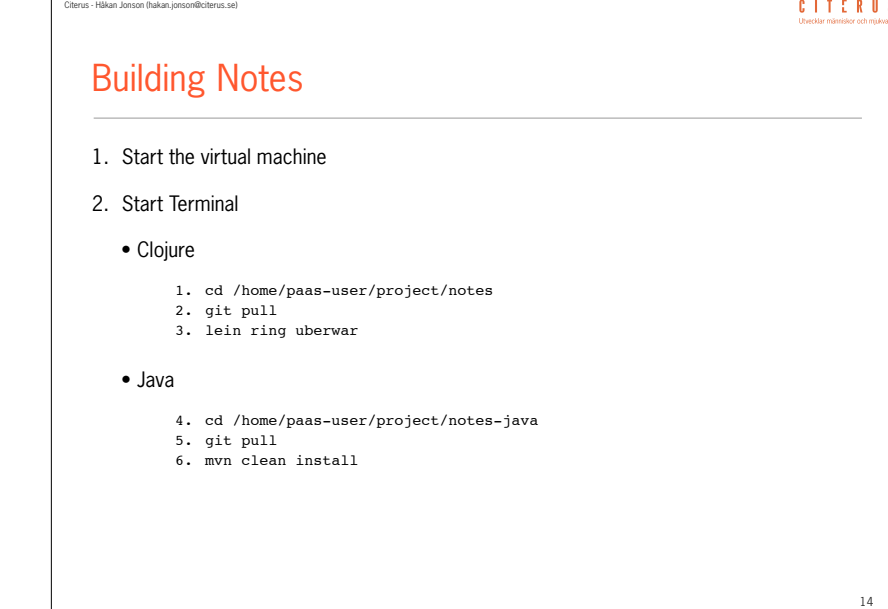

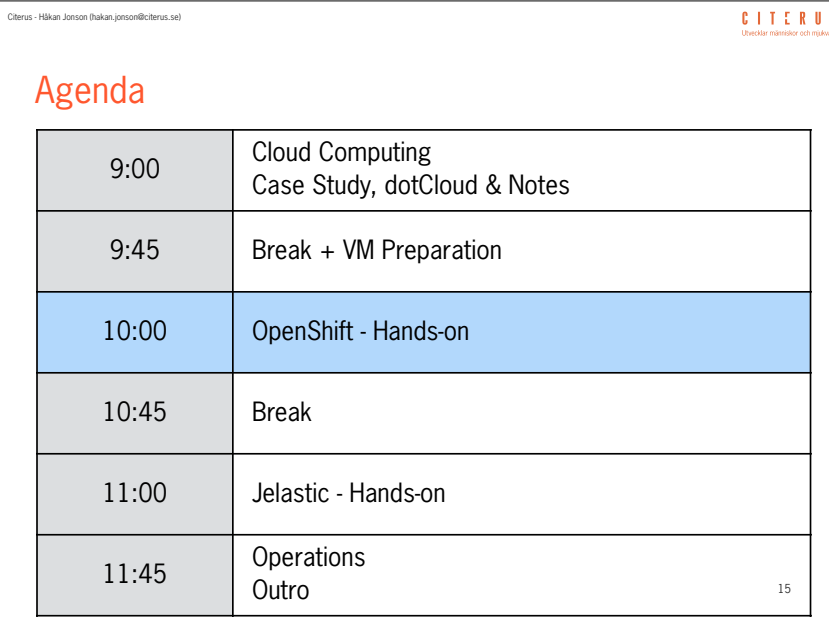

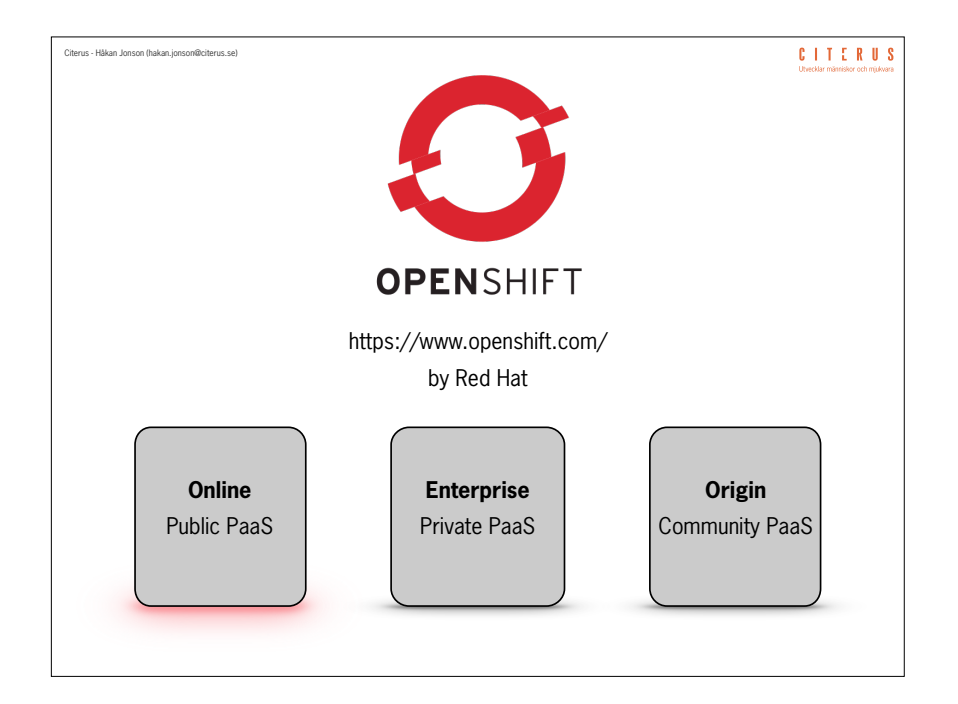

17

# OpenShift Online

Citerus - Håkan Jonson (hakan.jonson@citerus.se)

- Runs on AWS EC2 US-East
- Support for a number of languages, frameworks, and applications:
	- Java, Ruby, PHP, Pearl, Node.js, Python
	- MongoDB, MySQL, PostgreSQL
	- Jenkins, Drupal, WordPress
	- … and anything that can run on Linux
- Horizontal auto scaling of web nodes
- Free and paid tiers

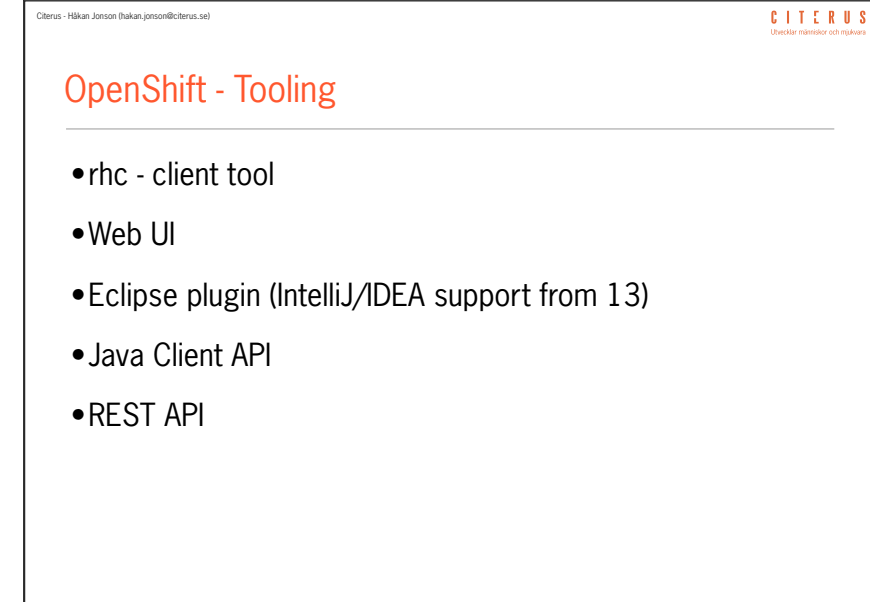

#### CITERUS Citerus - Håkan Jonson (hakan.jonson@citerus.se)

# OpenShift - Basic concepts

- Gear
	- A container with a set of computing resources that runs your application.

# • Cartridge

• Packaged frameworks and components (e.g. databases) used to create an application.

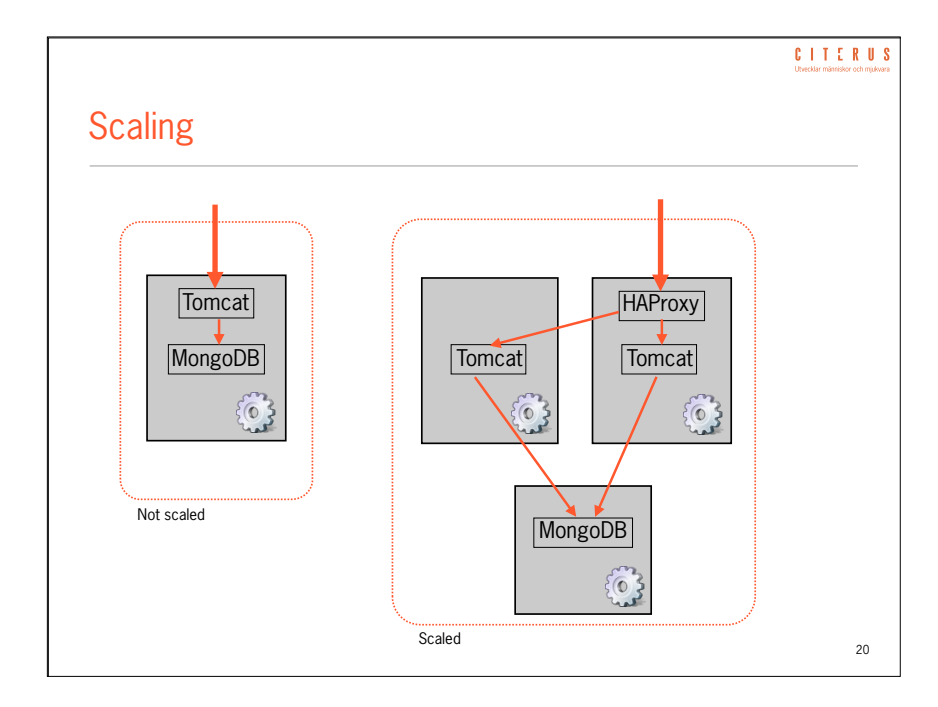

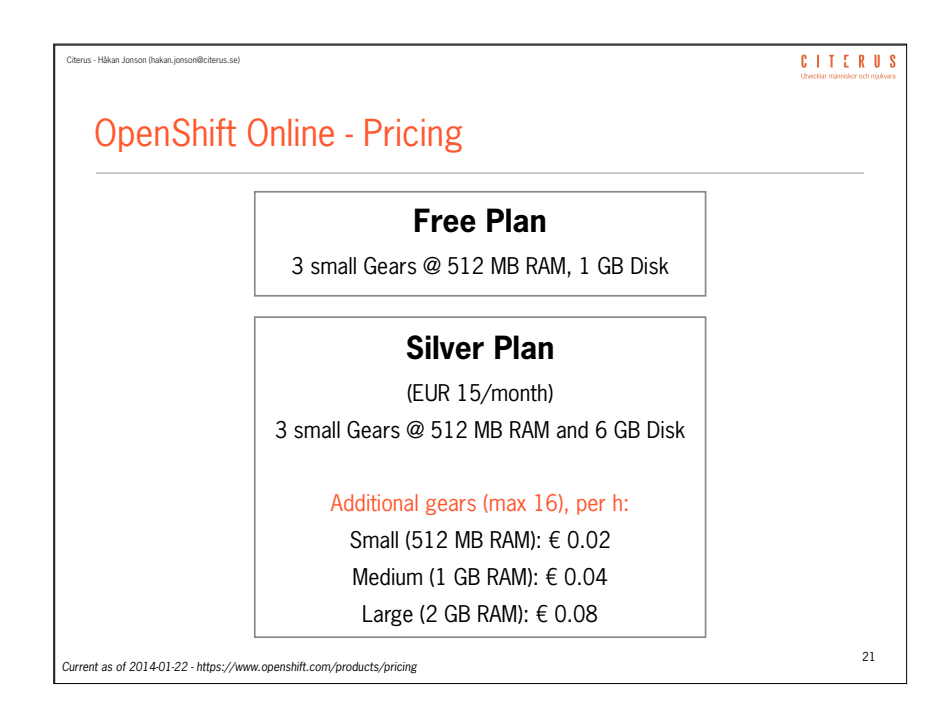

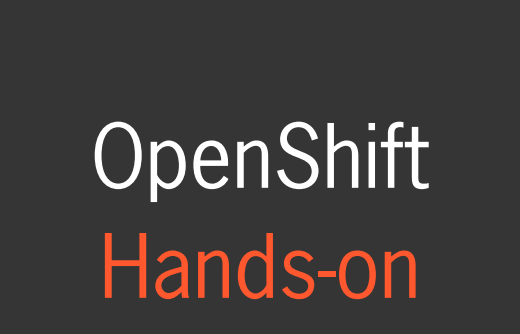

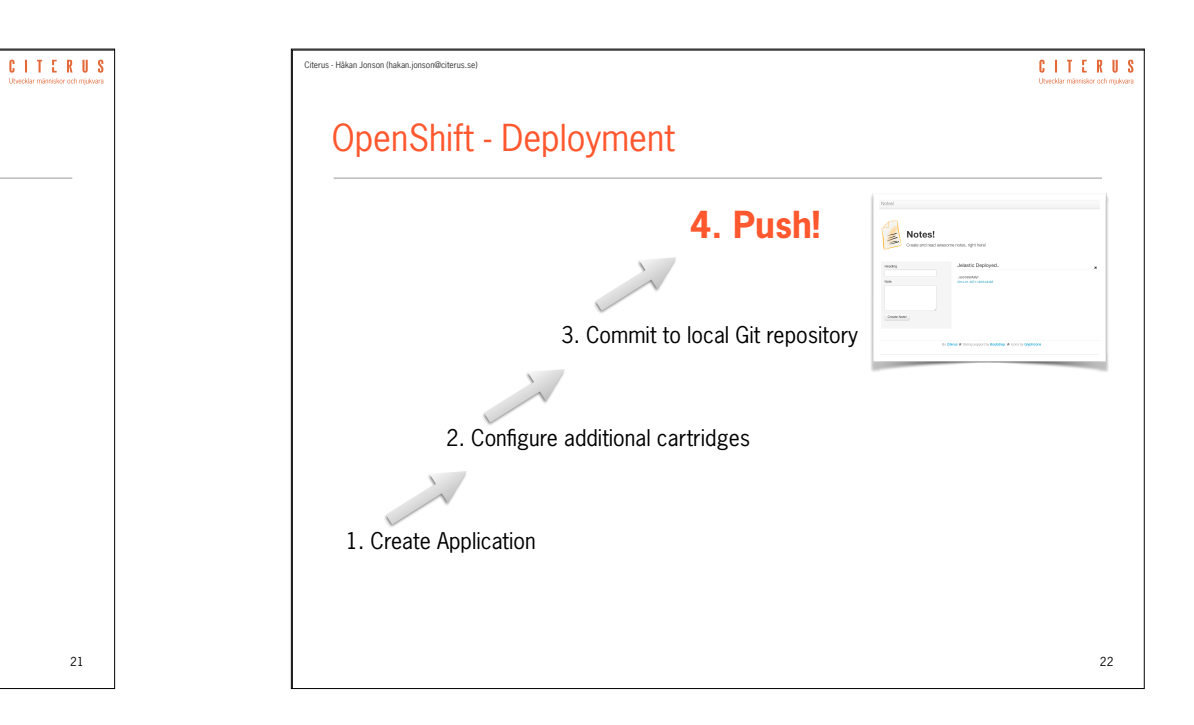

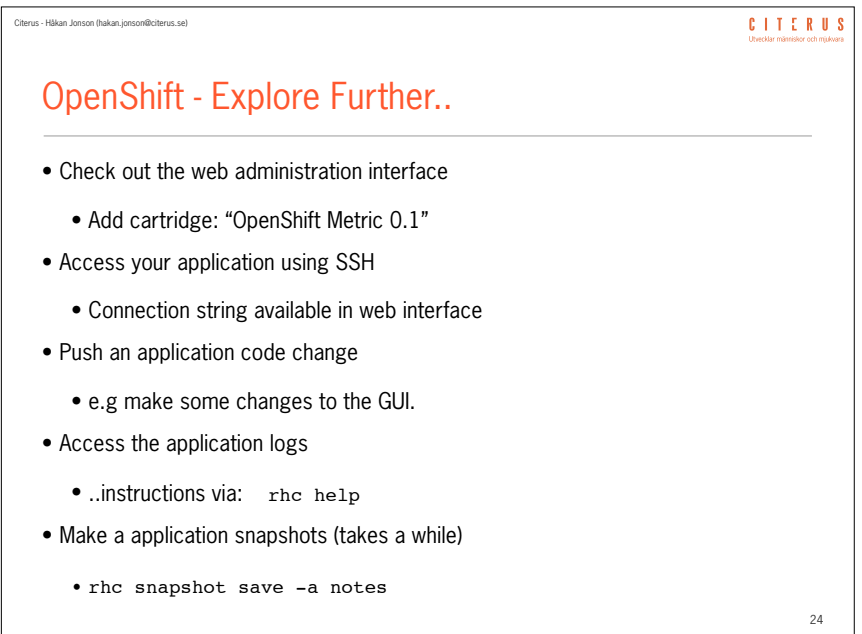

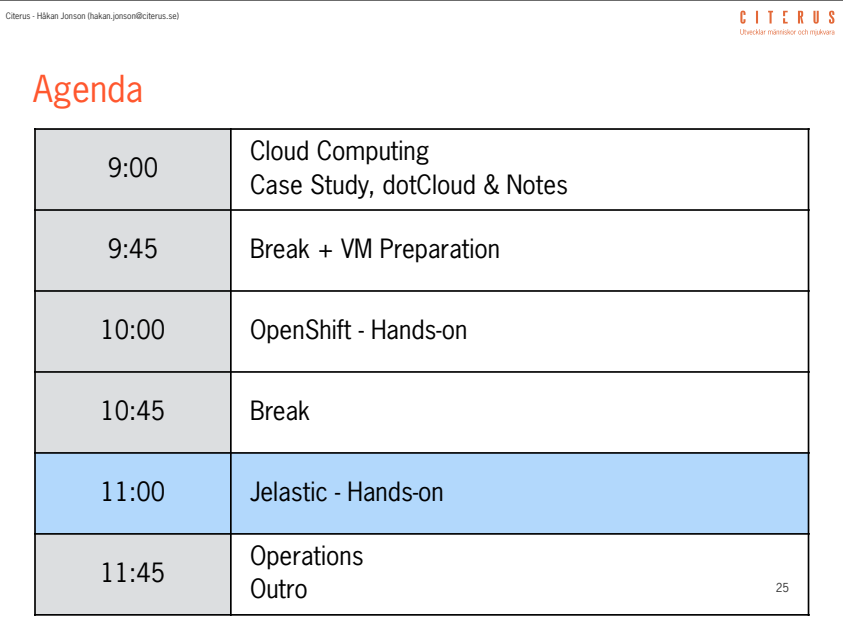

#### Citerus - Håkan Jonson (hakan.jonson@citerus.se)

### Jelastic - Online

#### • Licensed PaaS Platform

- Elastx single licensed provider in Sweden
- ServInt (US), Dogado & Host Europe (DE), Tsukaeru (JP), Planeetta (FI), Websolute and Locaweb (BZ), Rusonyx, Reg.ru and Infobox (RU), Innofield (CH), Neohost (UA), Lunacloud (FR), Info.nl (NL), Layershift (UK), *etc*.
- Java (6 & 7), PHP
- Closed Source
- Private Clouds
- 2 Weeks Trial Period (no free version)

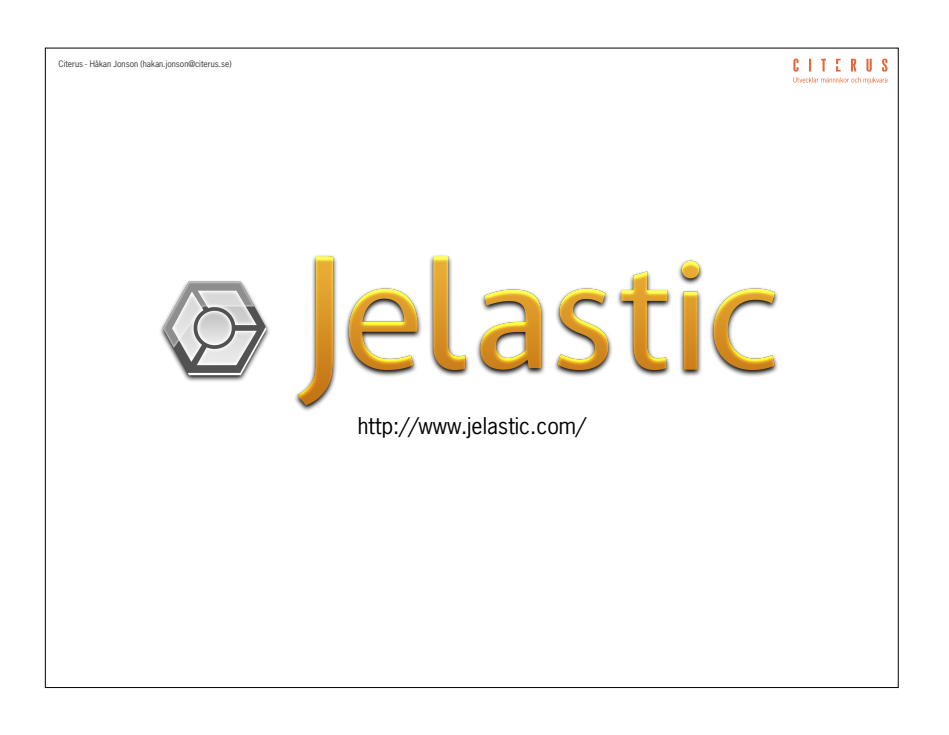

#### CITERUS Citerus - Håkan Jonson (hakan.jonson@citerus.se)

# Jelastic - Basic Concepts

### • Environment

- Set of services (such as Tomcat, MongoDB, MySQL, *etc*).
- Scaling, management and configuration per Environment
- Web Based Management & Administration
- Priced by scaling units (*cloudlets*)
	- Minimum Guaranteed / Maximum Allowed

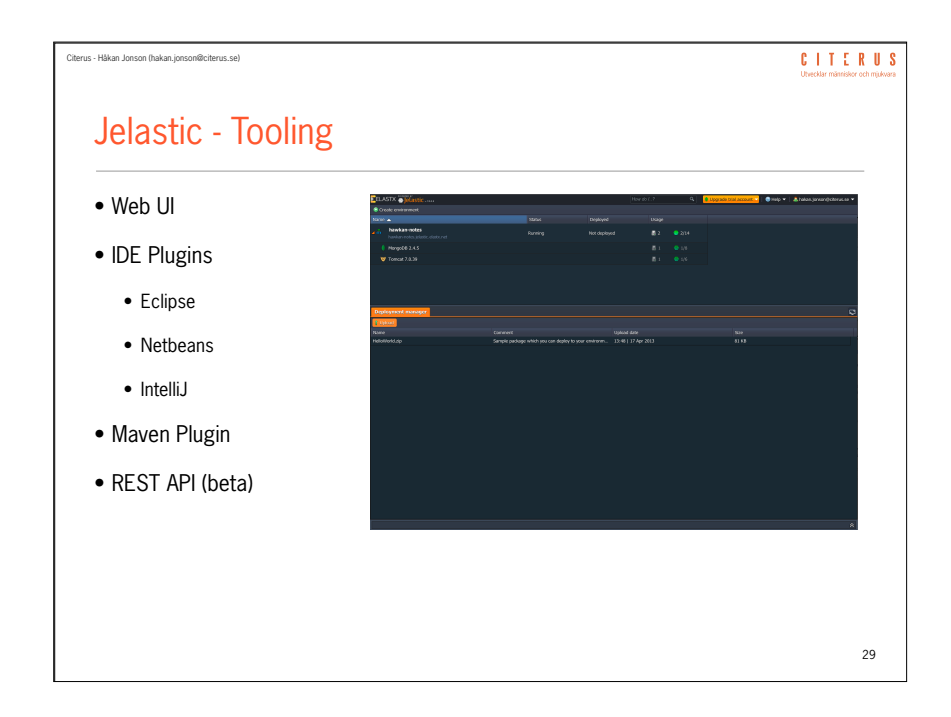

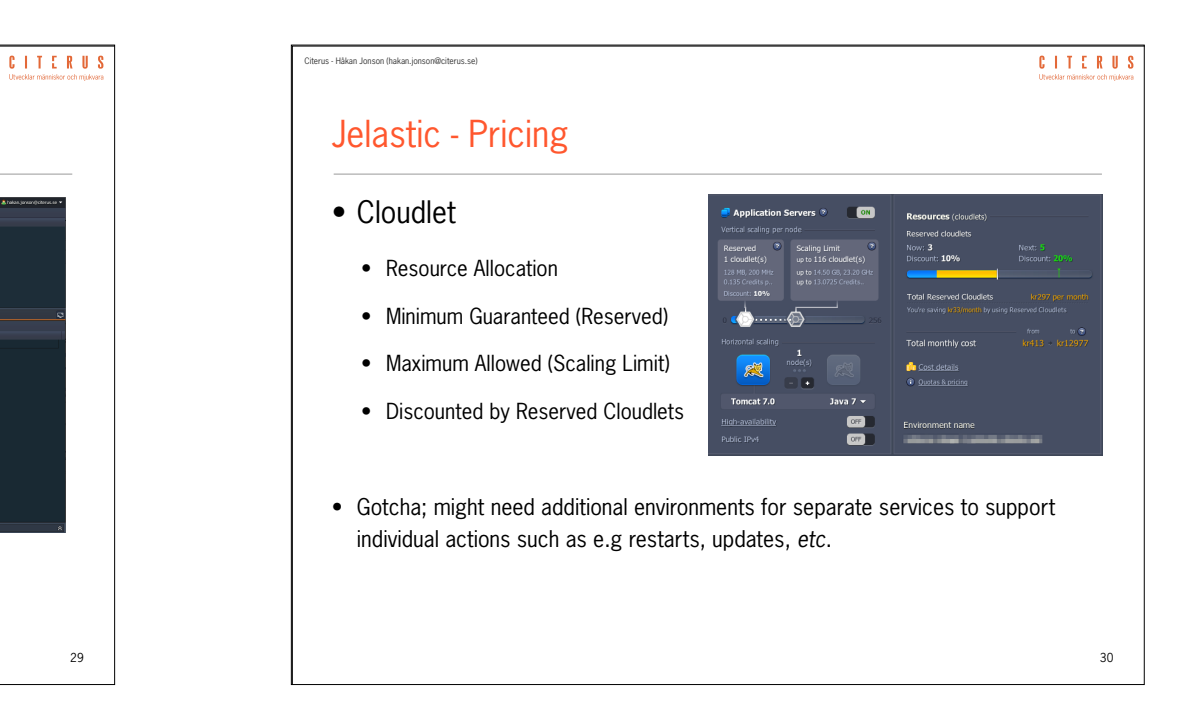

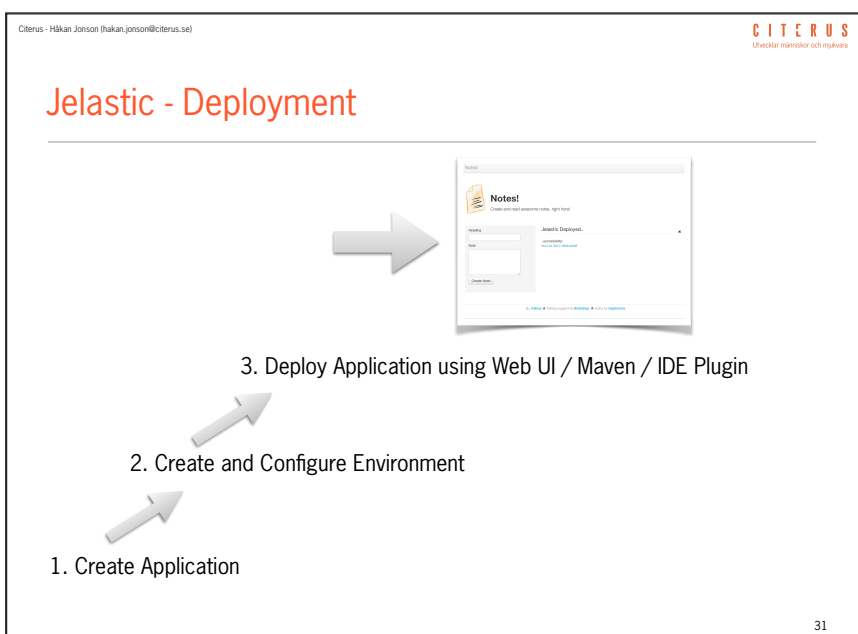

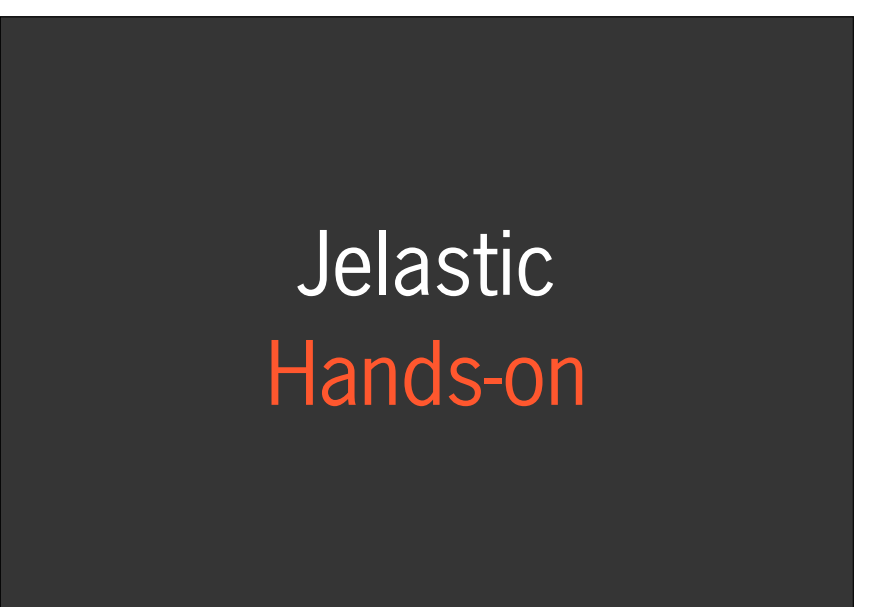

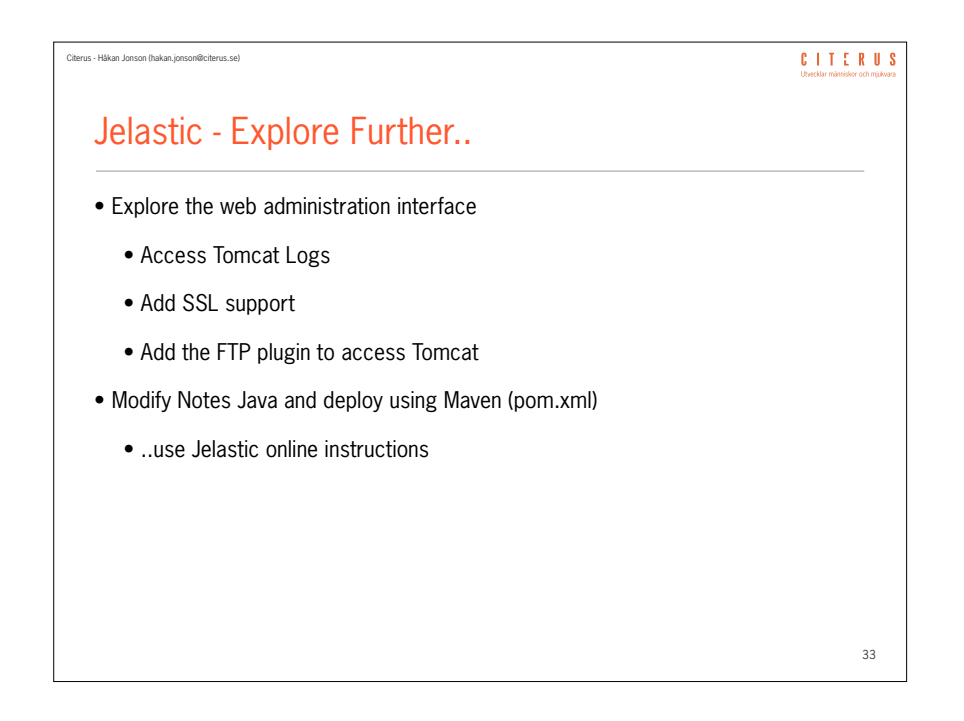

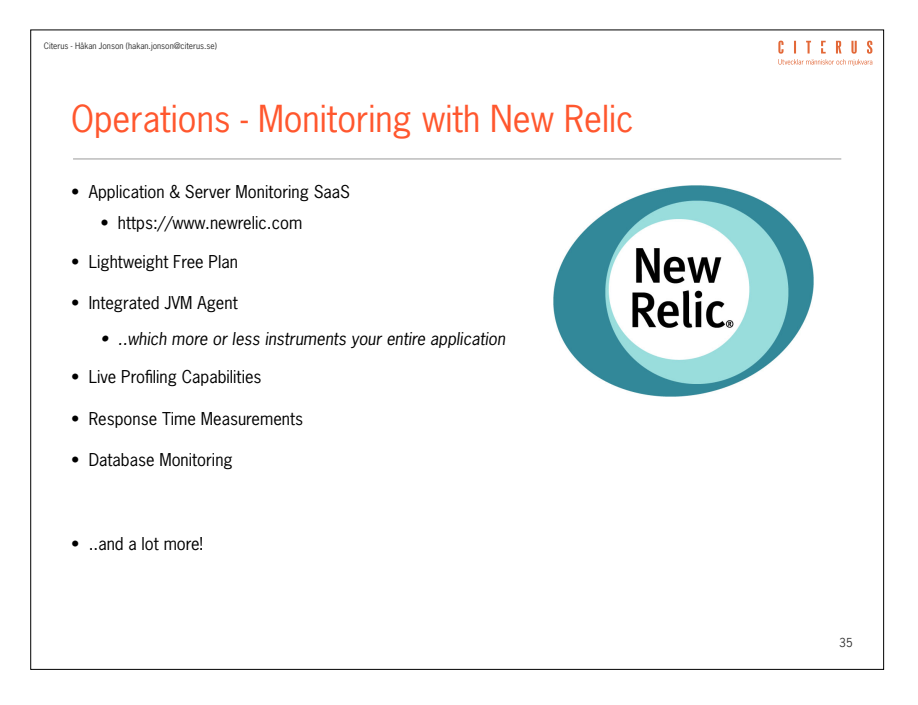

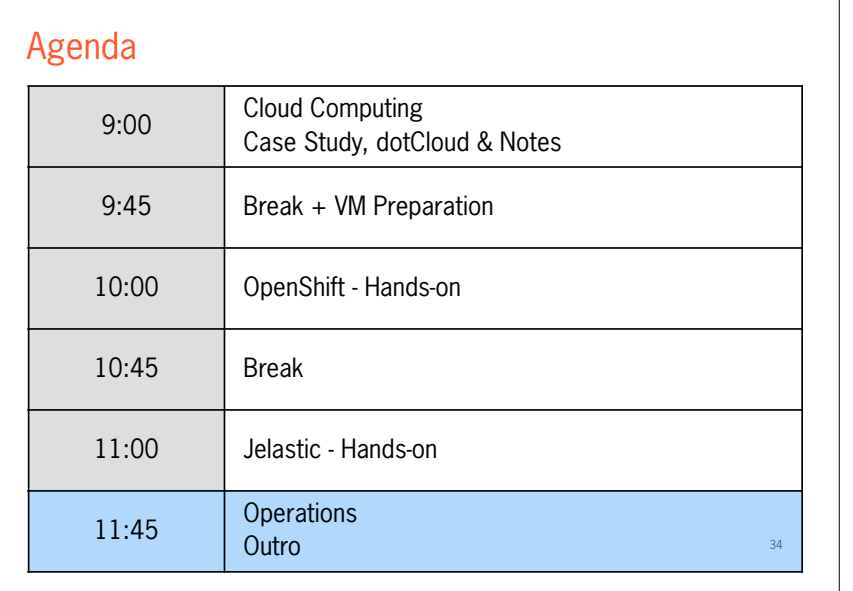

#### Citerus - Håkan Jonson (hakan.jonson@citerus.se)

Citerus - Håkan Jonson (hakan.jonson@citerus.se)

# Operations - Backup

- Do not rely on platform backup alone
- Integrate scheduled backups in your continuous deployment cycle
- Implement regularly scheduled backups
- Move backup data to third party host (e.g Amazon S3 or your basement)
- Leverage backup data for local testing and debugging
	- ..will force you to keep your restoring procedures up to date.

**CITERUS** 

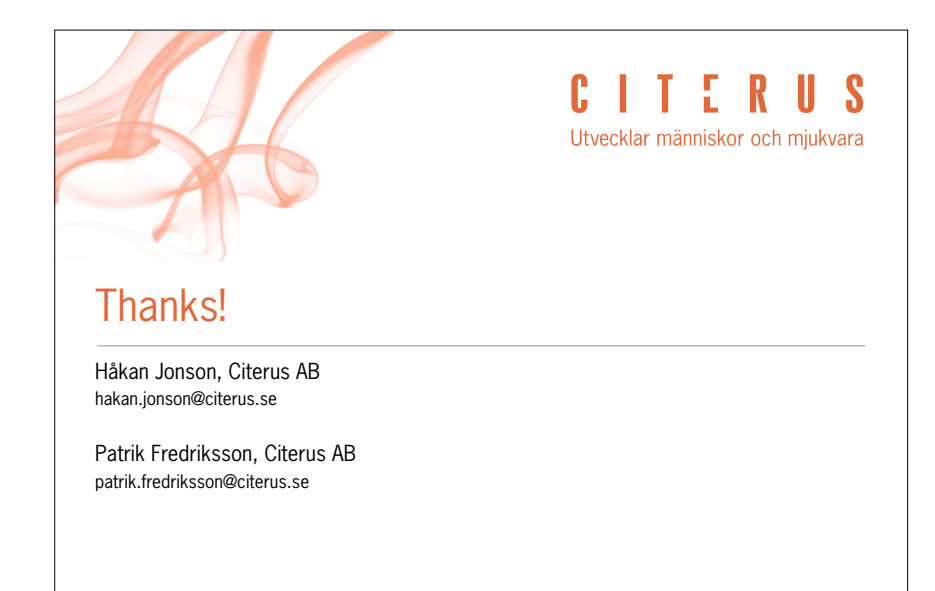